# $\blacklozenge$  MHZ

Lern mich ein

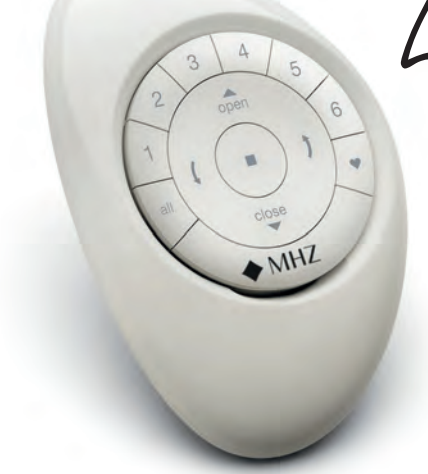

## PowerView® Surface Kit I *Rollo*

Kurzanleitung

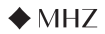

## Sender Kanal im Motor einlernen (18 V/230 V)

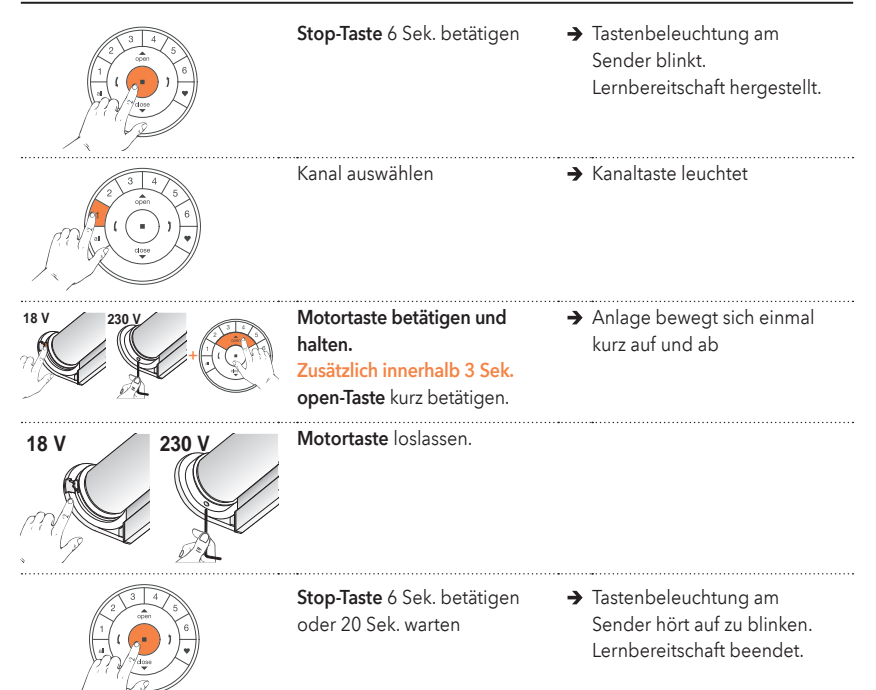

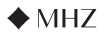

## Sender Kanal aus Motor löschen (18 V/230 V)

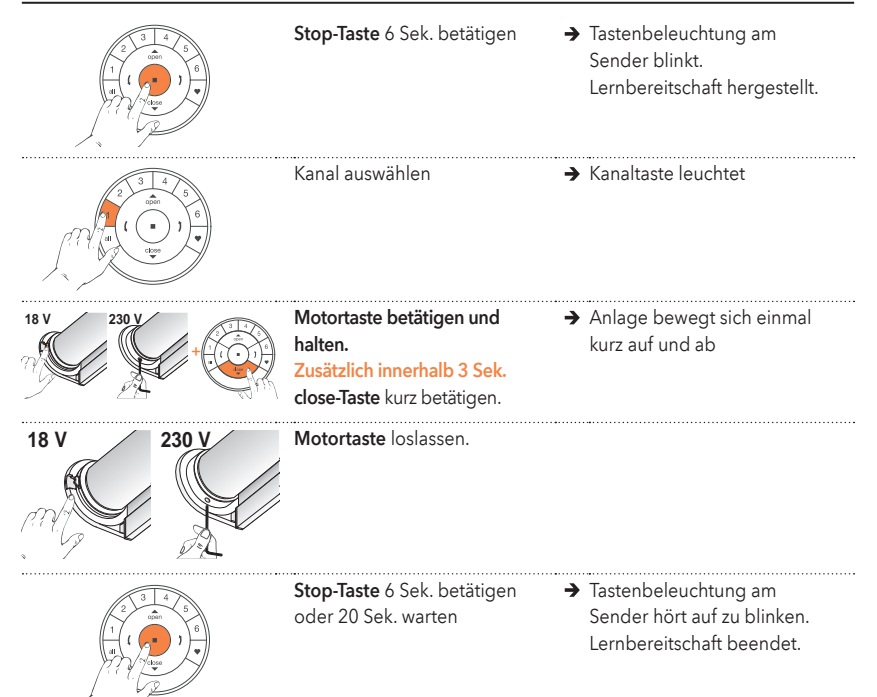

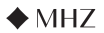

## Endlagen einstellen (obere Endlage einstellen für 18 V)

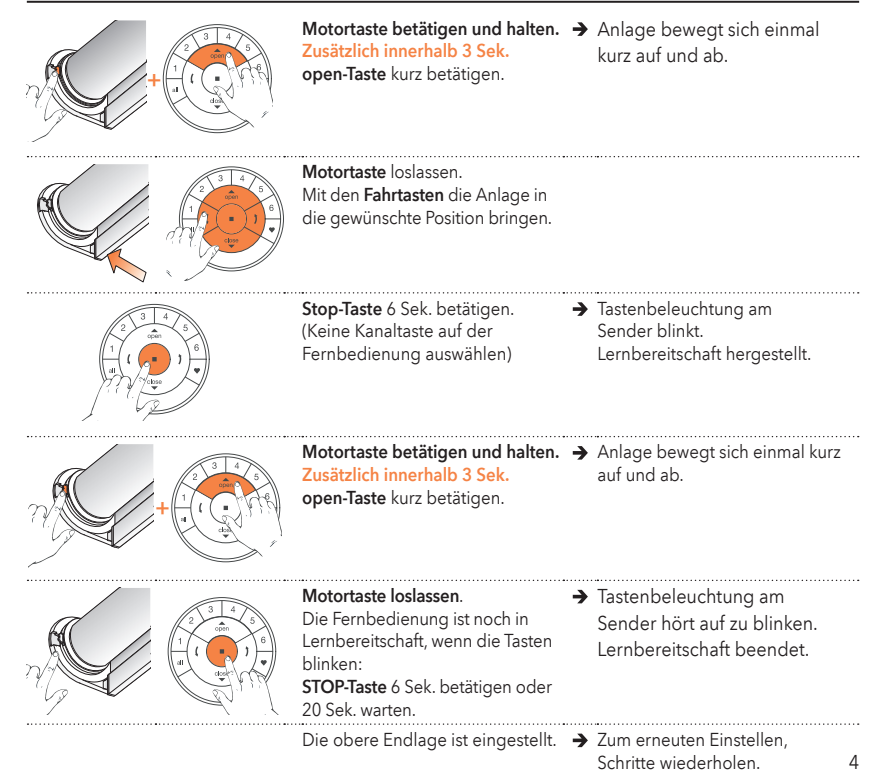

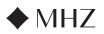

## Endlagen einstellen (untere Endlage einstellen für 18 V)

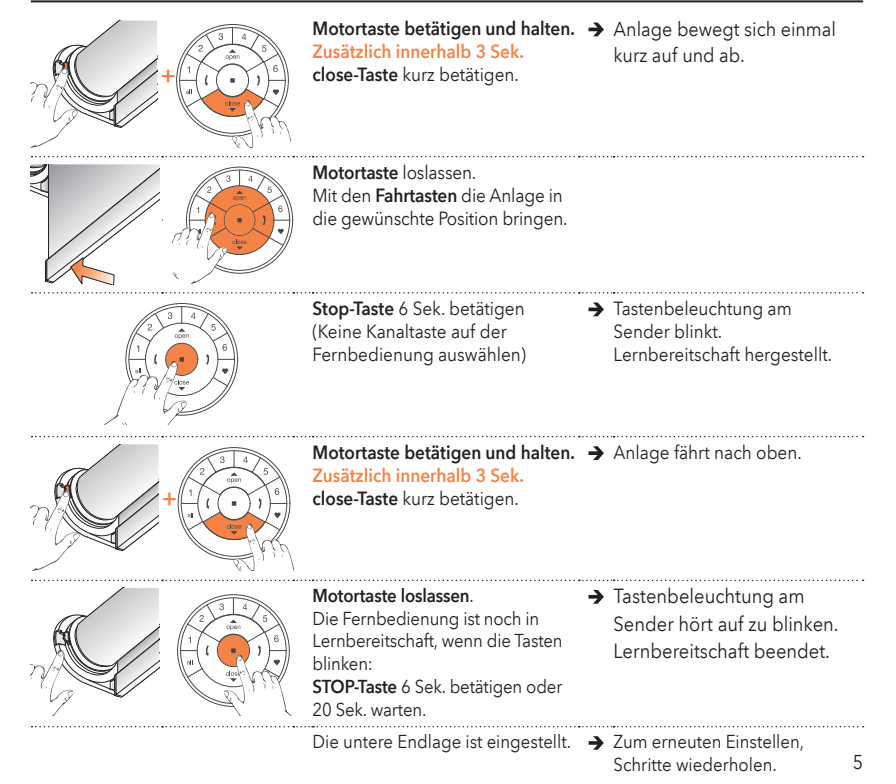

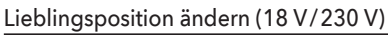

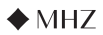

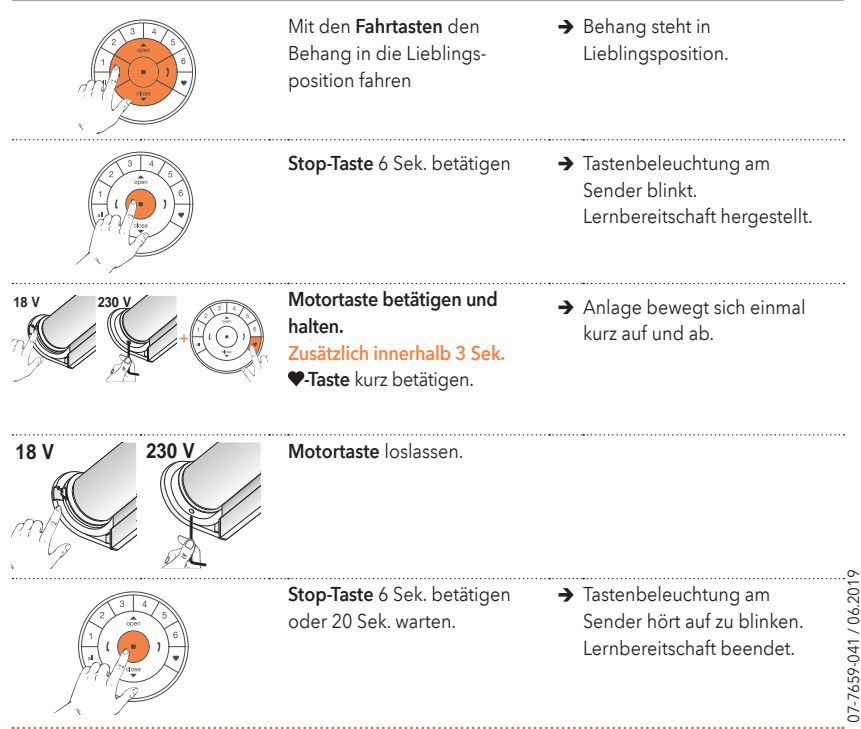

*Ausführliche Anleitung unter www.mhz.de . www.mhz.at . www.mhz.ch*

#### PowerView® I *Rollo Programmieranleitung*

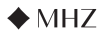

## Endlagen einstellen (obere Endlage einstellen für 230 V)

Hinweis: Sollte die neue Endlage oberhalb der eingestellten Endlage liegen, muss diese zunächst gelöscht werden. Siehe ausführliche Anleitung unter www.mhz.de, www.mhz.at, www.mhz.ch

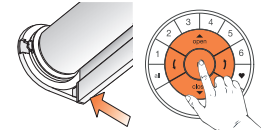

Mit den Fahrtasten die Anlage in die gewünschte Position bringen.

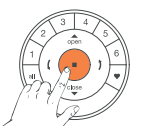

Stop-Taste 6 Sek. betätigen (Keine Kanaltaste auf der Fernbedienung auswählen) → Tastenbeleuchtung am Sender blinkt. Lernbereitschaft hergestellt.

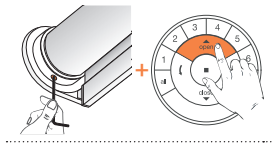

Motortaste betätigen und halten. Zusätzlich innerhalb 3 Sek. open-Taste kurz betätigen.

 $\rightarrow$  Anlage bewegt sich einmal kurz auf und ab.

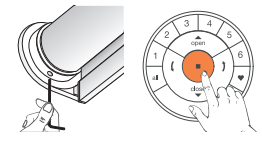

Motortaste loslassen. Die Fernbedienung ist noch in Lernbereitschaft, wenn die Tasten blinken: STOP-Taste 6 Sek. betätigen oder 20 Sek. warten.

Die obere Endlage ist ein-

gestellt.

 $\rightarrow$  Tastenbeleuchtung am Sender hört auf zu blinken. Lernbereitschaft beendet.

→ Zum erneuten Einstellen. Schritte wiederholen.

#### PowerView® I *Rollo Programmieranleitung*

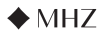

## Endlagen einstellen (untere Endlage einstellen für 230 V)

Hinweis: Sollte die neue Endlage unterhalb der eingestellten Endlage liegen, muss diese zunächst gelöscht werden. Siehe ausführliche Anleitung unter www.mhz.de, www.mhz.at, www.mhz.ch

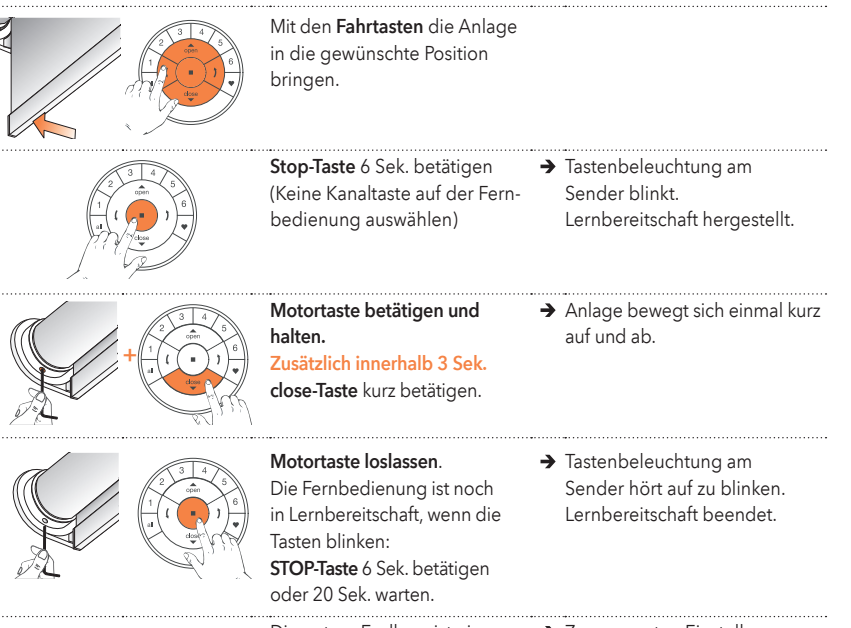

- Die untere Endlage ist eingestellt.
- → Zum erneuten Einstellen. Schritte wiederholen.

#### PowerView® I *Rollo Programmieranleitung*

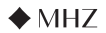

### Neuer Sender in bestehendes Netzwerk einbinden (18 V/230 V)

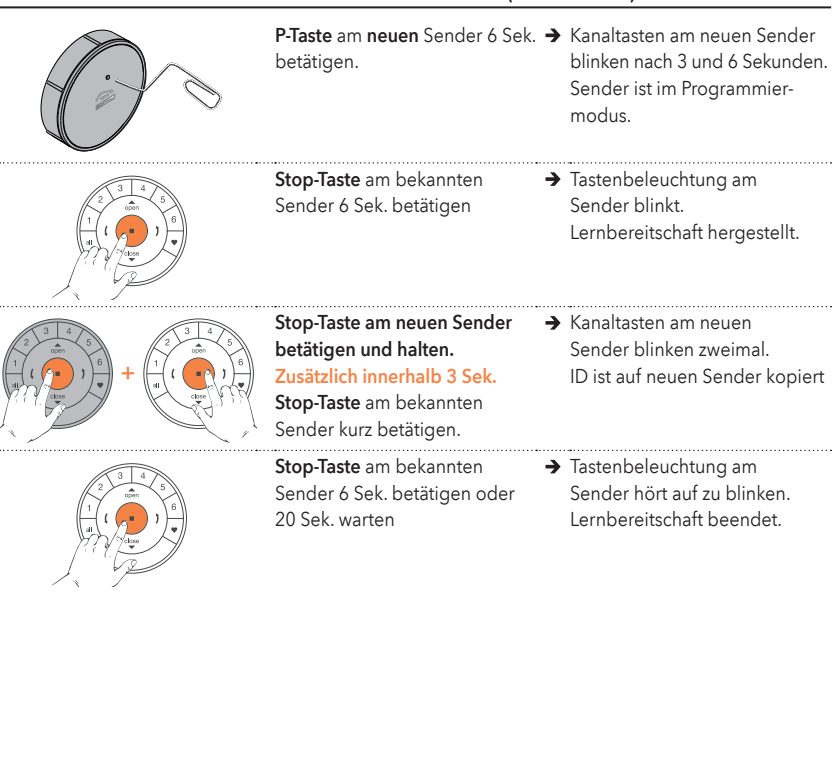

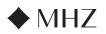

Die Motorkontrollleuchte zeigt den Motorenstatus an. Die Leuchte kann ROT, ORANGE oder GRÜN leuchten. Hier ist ein Überblick über die möglichen Kombinationen. Motorkontrollleuchte ist nur bei 18 V-Antrieben vorhanden.

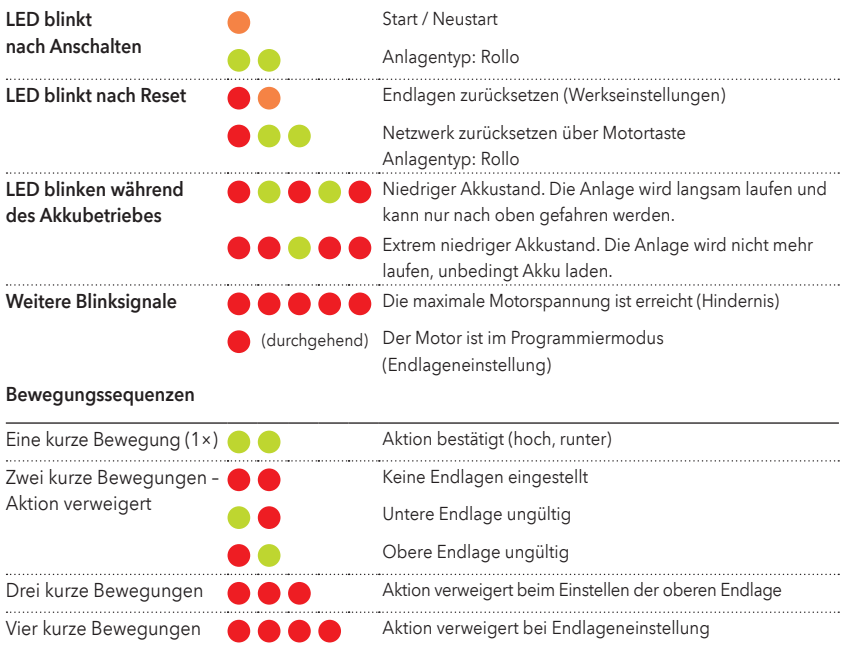